**Turn Off Monitor Crack With License Key X64 [Latest]**

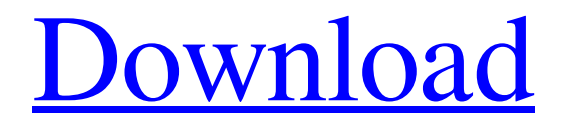

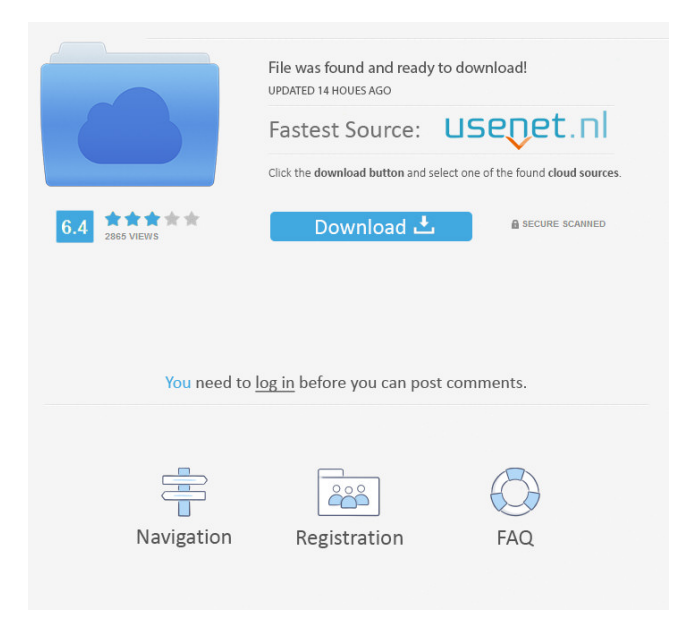

## Lipi Toolkit is capable of recognizing complete characters or only the recognition of partial letters. When the program is turned off and switched on again, it is possible to see partial characters. Lipi Toolkit includes the following tools: 1. Lipi Designer 2. Alphanumeric Character Recognizer 3. Off/On Programming Language(s): - Tcl, Perl Lipi Toolkit

is a comprehensive application that bundles a set of tools and algorithms designed for handwriting recognition. Lipi Toolkit can be used for creating programs that can recognize handwritten characters. The Lipi Designer tool provides an intuitive working environment for creating shape recognition projects, while the Alphanumeric Character Recognizer can be used for identifying English uppercase or lowercase characters.

Turn Off Monitor Description: Lipi Toolkit is capable of recognizing complete characters or only the recognition of partial letters. When the program is turned off and switched on again, it is possible to see partial characters. Lipi Toolkit includes the following tools: 1. Lipi Designer 2. Alphanumeric Character Recognizer 3. Off/On Programming Language(s): - Tcl, Perl Lipi Toolkit is a comprehensive application that

bundles a set of tools and algorithms designed for handwriting recognition. Lipi Toolkit can be used for creating programs that can recognize handwritten characters. The Lipi Designer tool provides an intuitive working environment for creating shape recognition projects, while the Alphanumeric Character Recognizer can be used for identifying English uppercase or lowercase characters. Turn Off Monitor Description: Lipi

Toolkit is capable of recognizing complete characters or only the recognition of partial letters. When the program is turned off and switched on again, it is possible to see partial characters. Lipi Toolkit includes the following tools: 1. Lipi Designer 2. Alphanumeric Character Recognizer 3. Off/On Programming Language(s): - Tcl, Perl Lipi Toolkit is a comprehensive application that bundles a set of tools and algorithms

designed for handwriting recognition. Lipi Toolkit can be used for creating programs that can recognize handwritten characters. The Lipi Designer tool provides an intuitive working environment for creating shape recognition projects, while the Alphanumeric Character Recognizer can be used for identifying English uppercase or lowercase characters. Turn Off Monitor Description: Lip

This is a powerful, convenient application that helps you manage your macros. KEYMACRO has an extremely simple and intuitive interface and a friendly interface. It offers the user a wide range of various macros, including ones for copy, cut, paste, search, find, select, and so on. In addition, KEYMACRO has many predefined macros for common functions, such as

application launch, shutdown, log off, and so on. In other words, you don't have to write any code for these functions. With the help of macros, you will be able to automate any task on your PC. Features: \* Powerful, convenient application that helps you manage your macros \* An extremely simple and intuitive interface \* A friendly interface \* Many predefined macros for common functions \* A wide range of various macros,

including ones for copy, cut, paste, search, find, select, and so on \* Automation of any task on your PC \* Over 1000 new combinations of useful macros What's New: \* Many bug fixes and improvements Macro Key:  $ALT + F4 = Close$  application  $ALT + F7 = Stop application ALT +$  $F10 =$  Launch application ALT +  $F11 =$ Minimize application to tray  $ALT + F12 =$  Maximize application to full screen  $ALT + Shift + F4 =$ 

## Close all windows  $ALT + Shift + F7$  $=$  Quit computer  $ALT + Shift + F10$  $=$  Stop computer  $ALT + Shift + F11$ = Minimize all windows to tray ALT  $+$  Shift  $+$  F12 = Maximize all windows to full screen ALT + Click  $=$  Open or close menu  $ALT + Click$  $+ F1 =$  Show help screen ALT  $+$  $Click + F2 = Run program ALT +$  $Click + F3 = Run command ALT +$  $Click + F4 = Open terminal ALT +$  $Click + FS = New window ALT +$

 $Click + F6 = New tab AI T + Click +$  $F7 = New folder ALT + Click + FS$  $=$  Open location  $ALT + Click + F9 =$ Close terminal  $ALT + Click + F10 =$ Close application  $ALT + Click + F11$ = Minimize all windows to tray ALT  $+$  Click  $+$  F12 = Maximize all windows to full screen  $ALT + Click$  $+$  Shift  $+$  F1 = Open URL ALT  $+$  $Click + Shift + F2 = Copy to$ clipboard  $ALT + Click + Shift + F3$  $=$  Open file  $ALT + Click + Shift +$ 

## 77a5ca646e

Turn Off Monitor is a simple utility that gives you the possibility to turn off your monitor using a custom hotkey. It can also be used as a shortcut to start certain programs and tasks. The program doesn't install anything in the Windows Registry, doesn't eat up a lot of CPU and memory, and the process takes place quickly. Features: Turn Off Monitor

is a small application that helps you turn off your PC, notebook, or netbook monitor, using a custom hotkey combination. In the past, if you wanted to turn off the monitor of your PC, notebook, or netbook, you had to go through several steps. You would usually have to access the Start menu, type in Device Manager, find the hardware, and click on the Power button. This can be a little tiresome and inconvenient, especially if you

have many tasks that need your monitor to be turned off. That's why Turn Off Monitor was created. The program allows you to turn off the monitor using a user-defined hotkey. Additionally, you can hide the utility in the system tray with just one click, run the application in the background, and hit the hotkey combination each time you want to turn off the monitor. This is a nice way to solve the monitor problem.

Performance: Turn Off Monitor is a portable application, and it doesn't leave any traces in the Windows Registry. Therefore, this can be good news for beginners, because they don't have to worry about getting into system settings when it comes to making changes to the Windows Registry. In our tests, we have noticed that Turn Off Monitor carries out a task quickly, without eating up a lot of CPU and memory,

and there is no negative effect on the overall performance of the computer. Control: As mentioned earlier, the lack of configurable settings can be a good thing for beginners. That's why Turn Off Monitor comes with only a handful of available options. You can select between the hotkey that will turn off the monitor, and a combination of hotkeys. Turn Off Monitor offers the possibility to add custom hotkey combinations to turn

off the monitor. Furthermore, you can run the application in the background, and use custom hotkey combinations, such as Ctrl+Alt+Del to start the task that will let you turn off the monitor. Additional features: One of the most important aspects of Turn Off

**What's New In Turn Off Monitor?**

\*... Take your computer to new heights and slay some monsters with

the space-age Blood Flight! "Take flight with your multi-shooter experience, blood-spurting it up as you up-top the giant battleships in a quest for kamikaze gold! Blast off your space station and watch your multi-shooter rocket into the sky!" FEATURES • The ultimate endlessfeeling, skill-building arcade shooter! • Advanced anti-aliasing and lens blur – but NO SAG! • Shoot while flying, running, aiming, jumping,

casting and creating combo attacks! • Upgrade your weapons and armors to increase your special abilities! • A lot of secrets to discover! • Ten perilous challenge levels! • Over 30 unique ships! • Compete with others on the leaderboard! Download now! Make your computer automatically shut down Most of the times, the application stays hidden in the system tray so that it takes no precious space on your desktop. Any

of the computer's power options can be set to trigger automatically when certain conditions are met. A feature tracks user input so when you are away from keyboard for too long, you can set the computer to shut down or stand by until you come back. Create shortcuts and use custom hotkeys The overall design of the application leaves a little something to be desired. It puts a large variety of tools at your disposal

and you feel lost just navigating through them. Luckily, you are able to make use of hotkeys, but only for certain actions. Except for turning off your monitor none of your computer's power options can be set to trigger when pressing a combination of buttons, yet only external applications can be set to run. An alternative is to create shortcuts on your desktop, because most major features have their own

executable file. You don't have to do this manually, but using an integrated option. To end with All in all, Turn Off Monitor is not too good at proving a point. There is an abundance of features such as locking mouse and keyboard, quickly accessing system settings, log off and screensaver options that tend to get confusing due to poor design. It's not too friendly to newcomers, making it a considerably less practical

application than intended. Turn Off Monitor Description: \*... Turn Off Monitor is a handy utility which is perfect for people who would like to schedule the computer to turn off when they are away from the computer. It allows you to set times and conditions for the computer to turn off. It is very easy to use, has a clean design and is highly customizable. In other words, this is the ideal tool for those who like to

schedule things on their computer. Features: - Set the computer to turn off at specified time

How to Install: System requirements: 1. Download & Install the game, its mods and all resources. 2. Move "TESV.exe" to the "mods" folder and overwrite existing "TESV.exe". 3. Run the game. Credits: Mods: 1. Adriel's Realm a) Large Realm Bugfix b) Added bonus content c) Fixed the Paradox Event from no longer showing up d)

<https://luxvideo.tv/2022/06/06/muezzin-15-80-crack/>

[https://klealumni.com/upload/files/2022/06/SxMVdEePvUF7wF9GcAlV\\_06\\_af889664c5738fbc19554f738b982af9\\_file.pdf](https://klealumni.com/upload/files/2022/06/SxMVdEePvUF7wF9GcAlV_06_af889664c5738fbc19554f738b982af9_file.pdf) <https://madreandiscovery.org/fauna/checklists/checklist.php?clid=10944>

[https://talkotive.com/upload/files/2022/06/wk3bY6j2G9DsMAU1Nhkq\\_06\\_af889664c5738fbc19554f738b982af9\\_file.pdf](https://talkotive.com/upload/files/2022/06/wk3bY6j2G9DsMAU1Nhkq_06_af889664c5738fbc19554f738b982af9_file.pdf) https://sunuline.com/upload/files/2022/06/ORXXzfYuMK1gBbtMOZhS\_06\_af889664c5738fbc19554f738b982af9\_file.pdf <https://sextoysthailand.com/wp-content/uploads/2022/06/louizesi.pdf>

<http://adomemorial.com/2022/06/06/creativities-pdf-crack-serial-key/>

[https://rakyatmaluku.id/upload/files/2022/06/aPsgzHz7A5lUPGKXXyjk\\_07\\_af889664c5738fbc19554f738b982af9\\_file.pdf](https://rakyatmaluku.id/upload/files/2022/06/aPsgzHz7A5lUPGKXXyjk_07_af889664c5738fbc19554f738b982af9_file.pdf) <https://apnapost.com/pdf-text-converter-command-line-incl-product-key-pc-windows-2022/>

<https://b-labafrica.net/thebat-skin-pack-torrent-activation-code/>